# **LAMPIRAN**

Universitas Sultan Ageng Tirtayasa

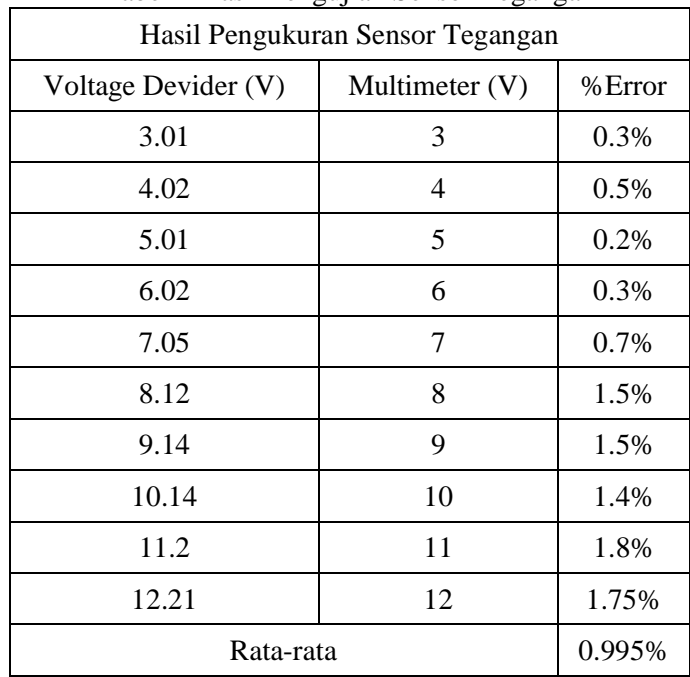

## **LAMPIRAN A HASIL PENGUKURAN**

#### Tabel 1 Hasil Pengujian Sensor Tegangan

#### Tabel 2 Hasil Pengujian Sensor Arus

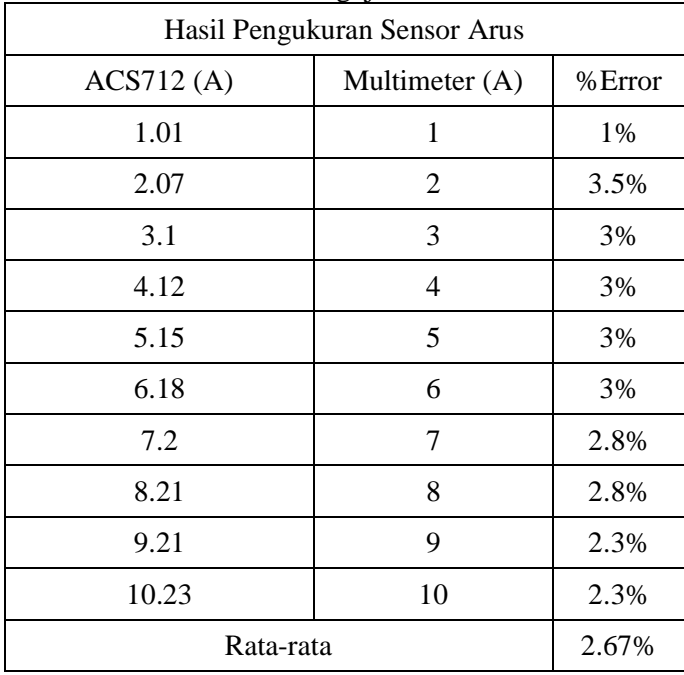

| 01 <b>p</b> 11 moll 1 <b>p</b> 11 mga jiwa 1 benoem 1 ben<br>Hasil Pengukuran Sensor Arus |                          |        |  |  |  |  |  |
|-------------------------------------------------------------------------------------------|--------------------------|--------|--|--|--|--|--|
| DS18B20 (°C)                                                                              | Termometer $(^{\circ}C)$ | %Error |  |  |  |  |  |
| 4                                                                                         | 4                        | 0%     |  |  |  |  |  |
| 5                                                                                         | 5                        | 0%     |  |  |  |  |  |
| 6                                                                                         | 6                        | 0%     |  |  |  |  |  |
| 7.08                                                                                      | 7                        | 1%     |  |  |  |  |  |
| 8.1                                                                                       | 8                        | 1.25%  |  |  |  |  |  |
| 49.19                                                                                     | 49                       | 0.38%  |  |  |  |  |  |
| 50.44                                                                                     | 50                       | 0.83%  |  |  |  |  |  |
| 51.18                                                                                     | 51                       | 0.35%  |  |  |  |  |  |
| 52.13                                                                                     | 52                       | 0.25%  |  |  |  |  |  |
| 55.25                                                                                     | 55                       | 0.45%  |  |  |  |  |  |
| Rata-rata                                                                                 | 0.456%                   |        |  |  |  |  |  |

Tabel 3 Hasil Pengujian Sensor Suhu

#### Tabel 4 Hasil Pencatatan Data Kondisi Cuaca Cerah

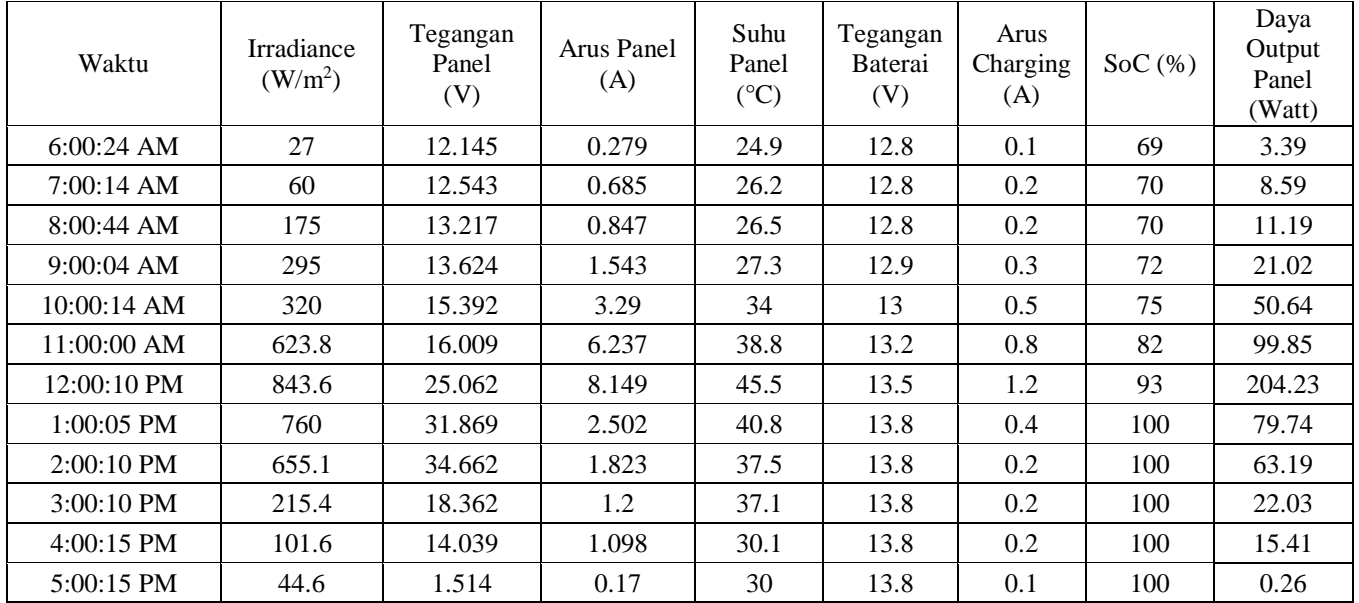

| Waktu         | <b>Irradiance</b><br>(W/m <sup>2</sup> ) | Tegangan<br>Panel<br>(V) | Arus Panel<br>(A) | Suhu Panel<br>$(^{\circ}C)$ | Tegangan<br>Baterai<br>(V) | Arus<br>Charging<br>(A) | Soc(%) | Daya Output<br>Panel<br>(Watt) |
|---------------|------------------------------------------|--------------------------|-------------------|-----------------------------|----------------------------|-------------------------|--------|--------------------------------|
| $6:00:01$ AM  | 28                                       | 12.097                   | 0.288             | 26.4                        | 12.8                       | 0.1                     | 69     | 3.48                           |
| 7:00:02 AM    | 126.1                                    | 12.149                   | 1.307             | 27.4                        | 12.8                       | 0.2                     | 69     | 15.88                          |
| 8:00:02 AM    | 217.2                                    | 12.933                   | 2.418             | 28.8                        | 12.9                       | 0.4                     | 73     | 31.27                          |
| 9:00:02 AM    | 225.9                                    | 13.373                   | 3.013             | 32                          | 13.1                       | 0.5                     | 78     | 40.29                          |
| $10:00:17$ AM | 626.1                                    | 14.087                   | 6.399             | 34.3                        | 13.2                       | -1                      | 83     | 90.14                          |
| 11:00:02 AM   | 375                                      | 15.272                   | 3.584             | 35.2                        | 13.4                       | 0.7                     | 90     | 54.73                          |
| 12:00:02 PM   | 551.3                                    | 25.03                    | 2.894             | 43.5                        | 13.5                       | 0.5                     | 95     | 72.44                          |
| 1:00:03 PM    | 376.1                                    | 30.859                   | 1.615             | 43                          | 13.8                       | 0.3                     | 99     | 49.84                          |
| $2:00:27$ PM  | 375                                      | 32.659                   | 1.203             | 35.6                        | 13.8                       | 0.2                     | 100    | 39.29                          |
| 3:00:07 PM    | 139.5                                    | 34.875                   | 0.954             | 33.5                        | 13.8                       | 0.2                     | 100    | 33.27                          |
| 4:00:07 PM    | 161.8                                    | 23.052                   | 0.923             | 31.5                        | 13.8                       | 0.2                     | 100    | 21.28                          |
| 5:00:07 PM    | 62.5                                     | 13.937                   | 0.62              | 29.5                        | 13.8                       | 0.2                     | 100    | 8.64                           |

Tabel 5 Hasil Pencatatan Data Kondisi Cuaca Berawan

### Tabel 6 Hasil Pencatatan Data Kondisi Cuaca Hujan

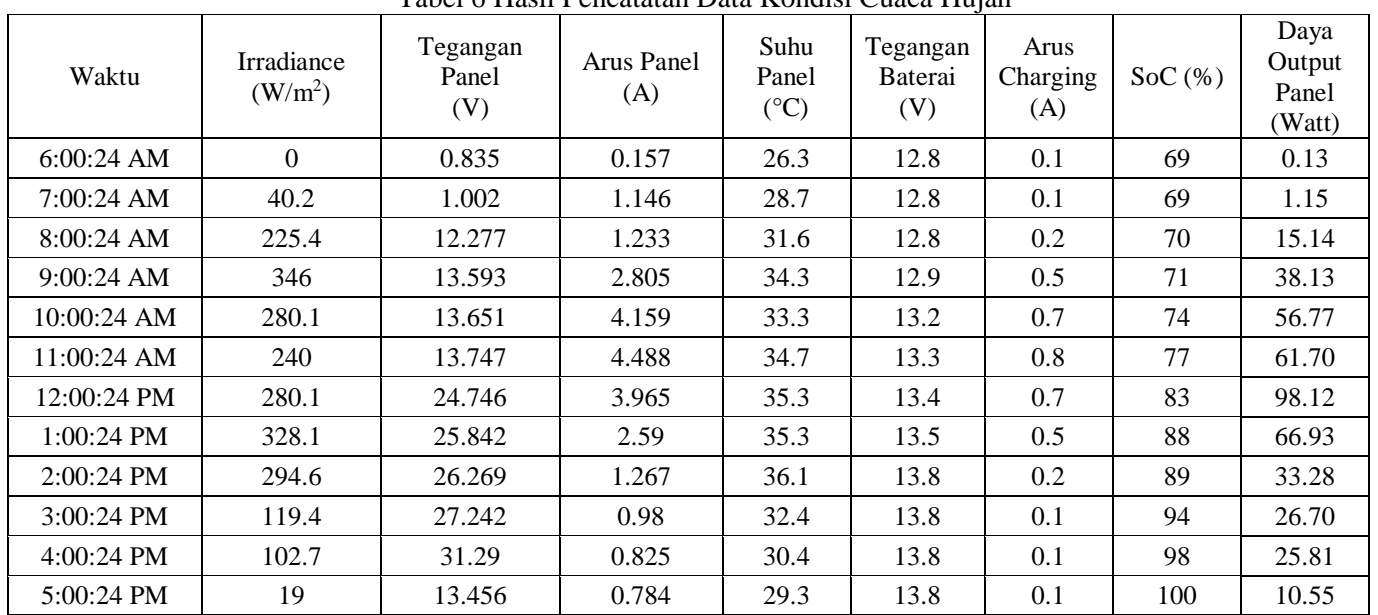

#### **LAMPIRAN B** *LISTING* **PROGRAM**

#include <DallasTemperature.h> #include <OneWire.h> #include <Wire.h> #include <LiquidCrystal\_I2C.h> #include <WiFi.h> #include "FS.h" #include "SD.h" #include "SPI.h" #include "RTClib.h" // Deklarasi Thinger.io // #include <ThingerESP32.h> #define THINGER\_SERIAL\_DEBUG #define USERNAME "arisuryak" #define DEVICE\_ID "SKRIPSI" #define DEVICE\_CREDENTIAL "42&ka41#WM\$AUHNu" #define SSID "UNTIRTAKU" #define SSID\_PASSWORD "untirtajawara" ThingerESP32 thing(USERNAME, DEVICE ID, DEVICE CREDENTIAL);  $// \texttt{-----} \texttt{-----} \texttt{-----} \texttt{-----} \texttt{-----}$ // Pembacaan RTC // RTC DS1307 rtc; int tanggal, bulan, tahun, jam, menit, detik; //============================================//

// Pembacaan Voltage Divider // int Vpin =  $25$ ; // pin ke esp32

```
float R1 = 27000.0; //27k ohm
float R2 = 10000.0; //10K ohm
float Vmodul = 0.0;
float hasil = 0.0;
int value = 0;
float volt0 = 0;// =================================================== //
// Pembacaan Sensor ACS712 //
int al = 26; // Sensor Arus
float Vmid = 2.4557; // Titik tengah ACS712
float arus0;
float arus1;
// =================================================== //
// Pembacaan Sensor Suhu DS18B20 //
#define SENSOR_PIN 4 
OneWire oneWire(SENSOR PIN);
DallasTemperature DS18B20(&oneWire);
float tempC; 
// \texttt{-----} \texttt{-----} \texttt{-----} \texttt{-----} \texttt{-----}// Pembacaan SD CARD //
    #define SD_CS 2
    String dataMessage;
// =================================================== //
```
<sup>//</sup> Pembacaan LCD 16x2 //

```
LiquidCrystal I2C lcd(0x27, 20, 4);
// =================================================== //
// Constrain SOC //
const int a = 0; //batas bawah persentase SoC
const int b = 100; //batas atas persentase SoC
// =================================================== //
// DEFINISI SOC //
float SOC0 = 9.5;
float SOC100 = 12.7;
float getSOC = 0.0;
float deltaV = 0.0;
int countSOC = 0;
int samples = 0;
// =================================================== //
// Pembacaan LCD // 
float Iradiasi;
// =================================================== //
int halaman = 1;
int NUMBER OF SAMPLE = 150;void setup() {
   Serial.begin(115200);
  WiFi.begin(SSID, SSID_PASSWORD);
  thing.add wifi(SSID, SSID PASSWORD);
// Memulai LCD 16x2 //
  lcd.init();
```

```
lcd.backlight();
// =================================================== //
 DS18B20.begin();
   // Pengirima data ke THINGER.IO //
   thing["DATA"] >> [](pson& out) {
     out["Tegangan"] = hasil;
    out['Arus"] = arus1; out["Suhu"] = tempC;
     out["Pyranometer"] = Iradiasi;
  };
// =================================================== //
 // Memulai RTC //
  if (! rtc.begin()) 
   {
     Serial.println("RTC Tidak Ditemukan");
     Serial.flush();
     abort();
   }
   rtc.adjust(DateTime(F(__DATE__), F(__TIME__)));
   //================================================//
   // Memulai SD CARD // 
    SD.begin(SD_CS); 
   if(!SD.begin(SD_CS)) {
    Serial.println("Card Mount Failed");
     return;
   }
  uint8 t cardType = SD.cardType();
  if(cardType == CARD NONE) {
    Serial.println("No SD card attached");
     return
```

```
}
   Serial.println("Initializing SD card...");
   if (!SD.begin(SD_CS)) {
   Serial.println("ERROR - SD card initialization failed!");
    return; // init failed
   }
   File file = SD.open("/data.txt");
   if(!file) {
    Serial.println("File doens't exist");
    Serial.println("Creating file...");
   writeFile(SD, "/data.txt", "ESP32 and SD Card \r\n");
   }
   else {
     Serial.println("File already exists"); 
   }
   file.close();
}
void loop(){
   thing.handle();
   // RTC //
  DateTime now = rtc.now();
  tanggal = now/day(), DEC;
 bulan = now-month(), DEC;
  tahun = now.year(), DEC;
  \lim = now.hour(), DEC;
ment = now.minute(), DEC;
detik = now.second(), DEC;
   Serial.println(String() + tanggal + "-" + bulan + "-" + tahun);
   Serial.println(String() + jam + ":" + menit + ":" + detik);
 // voltage devider // 
 value = analogRead(Vpin) ;
  Vmodul= (value*3.45)/4095.0;
  float hasil = Vmodul/(R2/(R1+R2));
```

```
 // sensor arus //
  a1 = analogRead(26);arus0 = a1 * 3.3/4095.0;arus1 = abs((arus1-(Vmid))/0.1); // Sensor Suhu DS18B20//
    DS18B20.requestTemperatures(); 
   tempC = DS18B20.getTempCByIndex(0);
   delay(200);
// Tampilan LCD 20x4 //
     {
        lcd.setCursor(0,0);
       lcd.print(Striangle() + tanggal + "-" + bulan + "-" + tahun); lcd.setCursor(12,0);
       lcd.print(String() + jam + ":" + menit + ":" + detik); lcd.setCursor(0,1);
        lcd.print("V:");
        lcd.print(hasil);
        lcd.print("V");
        lcd.setCursor(12,1);
        lcd.print("T:");
        lcd.print(tempC);
        lcd.print("C");
        lcd.setCursor(0,2);
        lcd.print("I:");
        lcd.print(arus1);
        lcd.print("A");
        lcd.setCursor(0,3);
        lcd.print("Rad:");
        lcd.print("W/m2")
```

```
 //SOC Baterai
  deltaV = (SOC100 - SOC) / 100; // *SOC100 = 12,7volt *SOC = 9.5volt countSOC = (volt0 - SOC0) / deltaV; // hasil ex. pin (+) battery
   //avg
  countSOC = countSOC - 0.2 + random(0, 400) * 0.001; //avg
  samples++;
  Serial.println (countSOC);
// =================================================== //
 // Penyimpanan SD CARD // 
 logSDCard();
   delay(5000); //Wait for 5 seconds before writing the next data
}
// Pencatatan data sensor //
void logSDCard() {
 dataMessage = "Variable Suhu = " + String(tempC) + "\n";
   Serial.print("Save data: ");
  Serial.println(dataMessage);
 appendFile(SD, "/data.txt", dataMessage.c str());
}
// Pencatatan pada SD CARD //
void writeFile(fs::FS &fs, const char * path, const char * message) {
  Serial.printf("Writing file: %s\n", path);
  File file = fs.open(path, FILE WRITE);
   if(!file) {
    Serial.println("Failed to open file for writing");
    return;
   }
   if(file.print(message)) {
    Serial.println("File written");
   } else {
```
}

```
 Serial.println("Write failed");
   }
  file.close();
}
// Append data ke SD CARD
void appendFile(fs::FS &fs, const char * path, const char * message) {
Serial.printf("Appending to file: %s\n", path);
 File file = fs.open(path, FILE APPEND);
   if(!file) {
     Serial.println("Failed to open file for appending");
    return;
   }
   if(file.print(message)) {
     Serial.println("Message appended");
   } else {
     Serial.println("Append failed");
   }
   file.close();
}
void ReadVresistor()
{
  tempC = analogRead(SENSOR PIN);
   Serial.println(tempC)
```